## **GSN1145-1BAO2-OCA2**

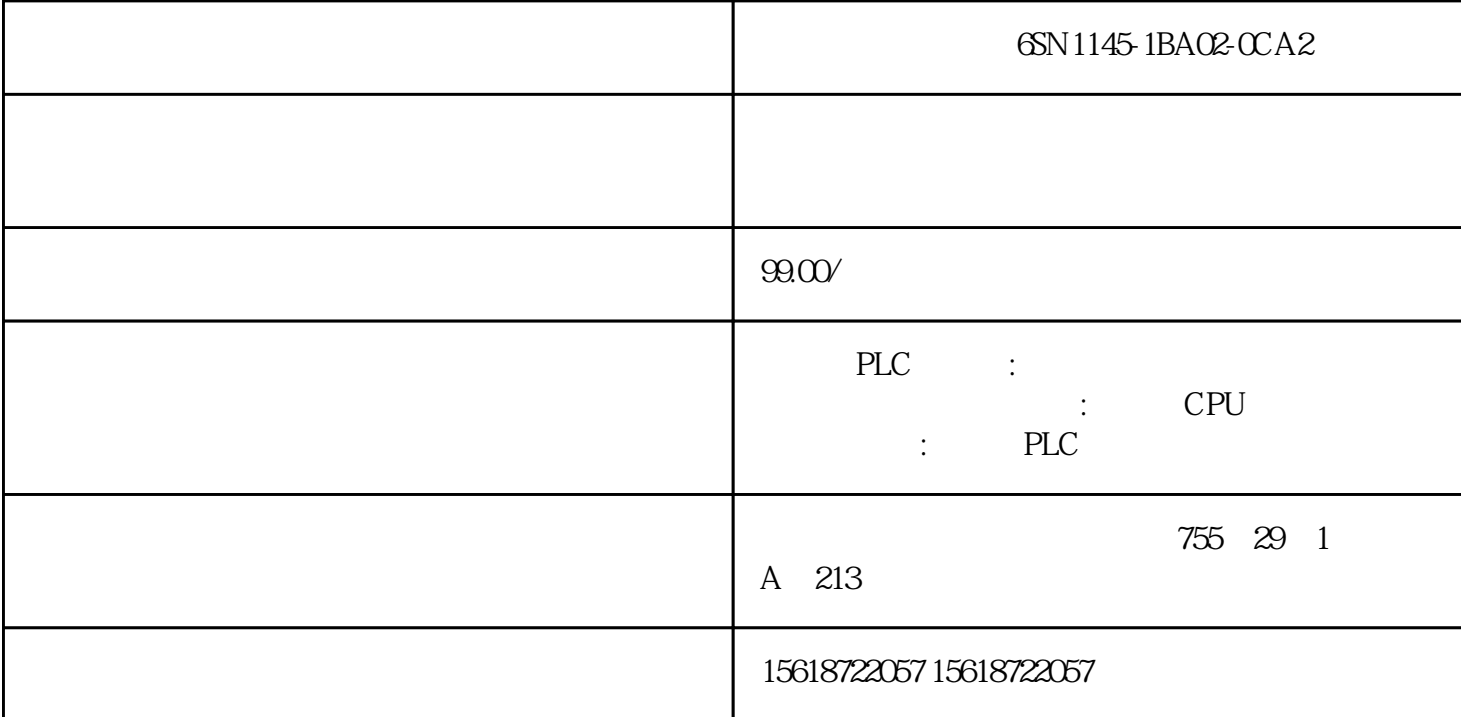

6SN1145-1BA02-0CA2

 $\star$  and  $\star$  $17%$  $(S7-1500)$  "

 $(RLO)$  "  $O'$  "  $1"$  $\epsilon$  $\frac{1}{\sqrt{2}}$ 

< > Input BOOLI Q M T C D L PV Input WORD I Q M D L BCD C#0 C#999 < > InOut/Input COUNTER C \* \* TagIn

, "we say that the set of  $\mathbb{Z}$  and  $\mathbb{Z}$  is the set of  $\mathbb{Z}$  and  $\mathbb{Z}$   $\mathbb{Z}$   $\mathbb{Z}$   $\mathbb{Z}$   $\mathbb{Z}$   $\mathbb{Z}$   $\mathbb{Z}$   $\mathbb{Z}$   $\mathbb{Z}$   $\mathbb{Z}$   $\mathbb{Z}$   $\mathbb{Z}$   $\mathbb{Z}$   $\mathbb{Z}$   $\mathbb{Z}$   $\mathbb{Z}$   $\$ " 0" " 1" " Counter\_1" " 100" ( 247) FBD (8277) 4.1 PLC , 10/2018 1209CU (S7-1500) " "  $"1"$  "999"  $\frac{1}{\sqrt{m}}$  and  $\frac{1}{\sqrt{m}}$  and  $\frac{1}{\sqrt{m}}$  and  $\frac{1}{\sqrt{m}}$  and  $\frac{1}{\sqrt{m}}$  and  $\frac{1}{\sqrt{m}}$  and  $\frac{1}{\sqrt{m}}$  and  $\frac{1}{\sqrt{m}}$  and  $\frac{1}{\sqrt{m}}$  and  $\frac{1}{\sqrt{m}}$  and  $\frac{1}{\sqrt{m}}$  and  $\frac{1}{\sqrt{m}}$  and  $\frac{1}{\sqrt{m}}$  and

 $\frac{4}{3}$  and  $\frac{4}{3}$  and  $\frac{4}{3}$  a 声明数据类型存储区说明<操作数> Input BOOL I Q M T C D L < > InOut/Input COUNTER C

## $\frac{a}{\sqrt{a}}$

4.1 PLC 1210 , 10/2018 "TagIn\_1" " 0" " 1" " Counter\_1" " 100" " TagIn\_2" " 0" " 1" " Counter\_1" " 1" " TagIn\_3" " 1" "Counter\_1" " 0" (247)

 $\ast$